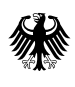

Bundesministerium für Wirtschaft und Klimaschutz

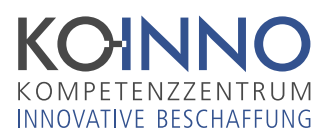

# KOINNO-Fristenassistent

Einfache und übersichtliche Festlegung der Fristen für Ihr Vergabeverfahren

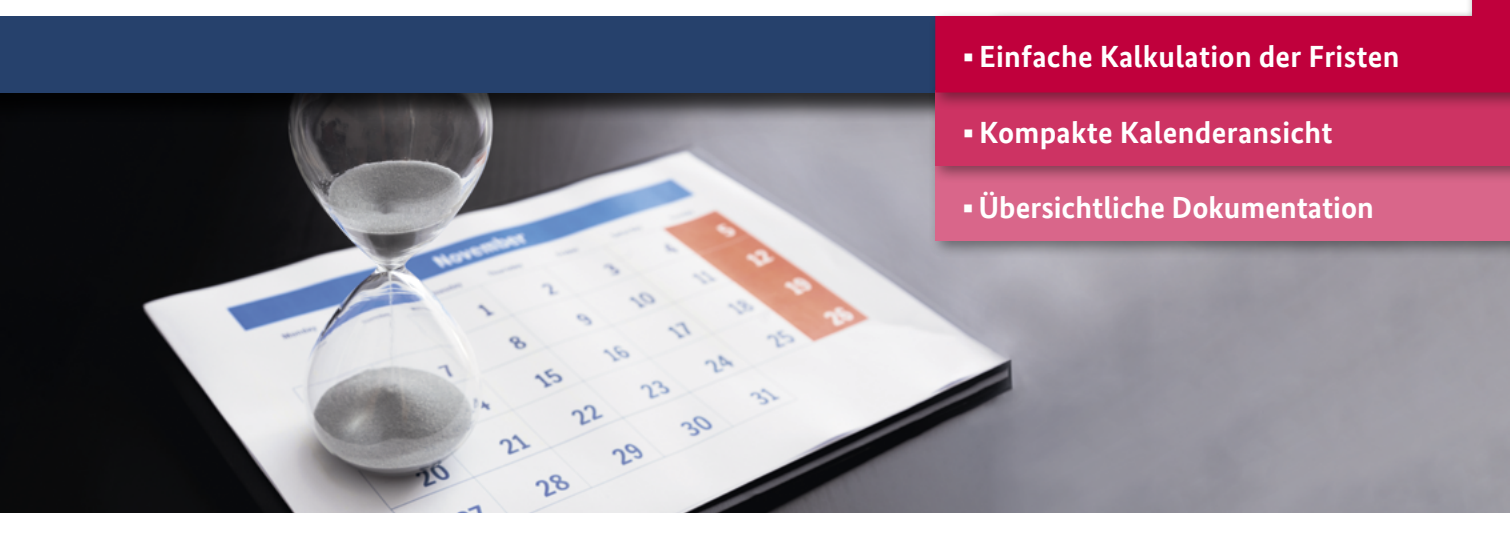

# **Fristen für Vergabeverfahren einfach und sicher bestimmen**

Die korrekte Festlegung der Fristen ist elementar, um ein rechtssicheres Vergabeverfahren durchführen zu können. Diese Fristen können je nach gewähltem Verfahren und der jeweiligen Vergabeordnung variieren sowie von internen Terminvorgaben beeinflusst werden.

Der KOINNO-Fristenassistent eignet sich nicht nur zur Kalkulation eines konkreten Vergabeverfahrens, sondern auch zur Abschätzung der Verfahrensdauer im ersten Austausch mit dem Bedarfsträger.

So können Sie Verständnis für die Abläufe schaffen und zu mehr Planungssicherheit im gesamten Vergabeverfahren beitragen.

Als Ergebnis erhalten Sie eine kompakte Kalenderansicht mit allen Phasen des Verfahrens – und damit gleich eine Dokumentation für Ihre Unterlagen.

### **Der KOINNO-Fristenassistent unterstützt sie bei:**

- **der Kalkulation: Geben Sie in nur drei Schritten Ihre Informationen zum Verfahren ein. Als Ergebnis erhalten Sie alle Phasen und Daten des Vergabeverfahrens im Überblick.**
- **der Kommunikation: Nutzen Sie den Kalender sowie die übersichtliche Verfahrensdarstellung, um sich mit dem Bedarfsträger auszutauschen.**
- **der Dokumentation: Ergänzen Sie die Ergebnisse mit Ihren eigenen Vermerken für Ihre Akten.**

# **In 3 einfachen Schritten führt der Fristenassistent Sie zu Ihrem Ergebnis**

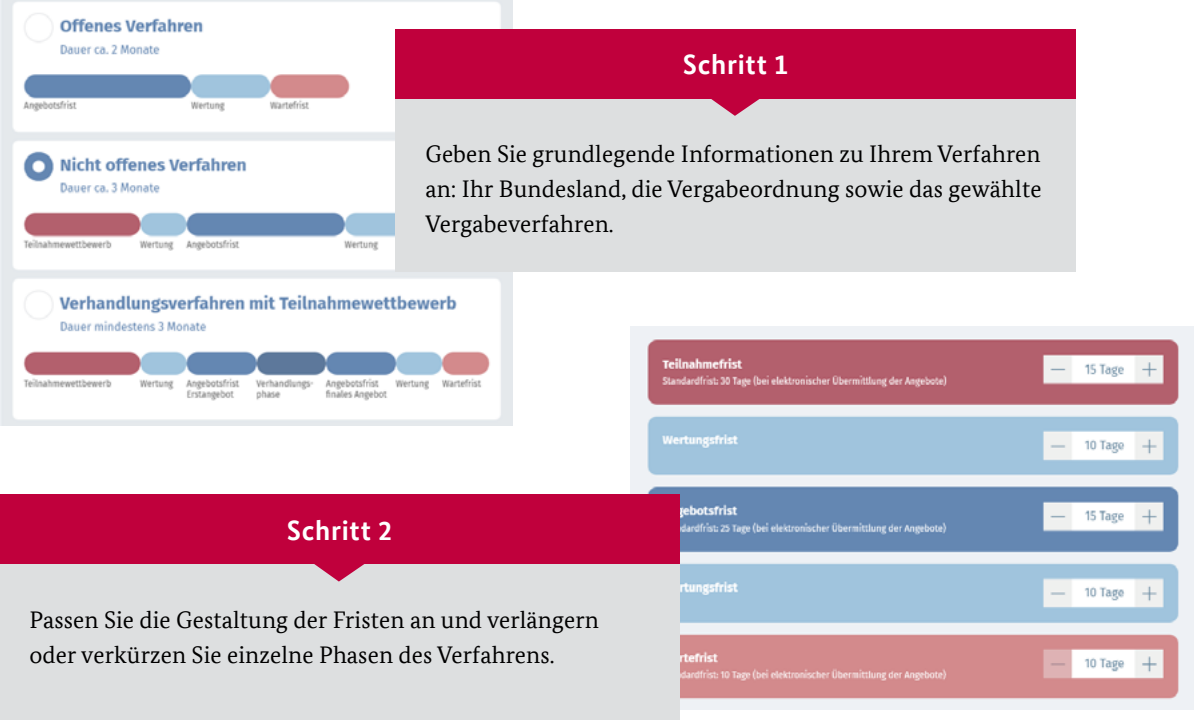

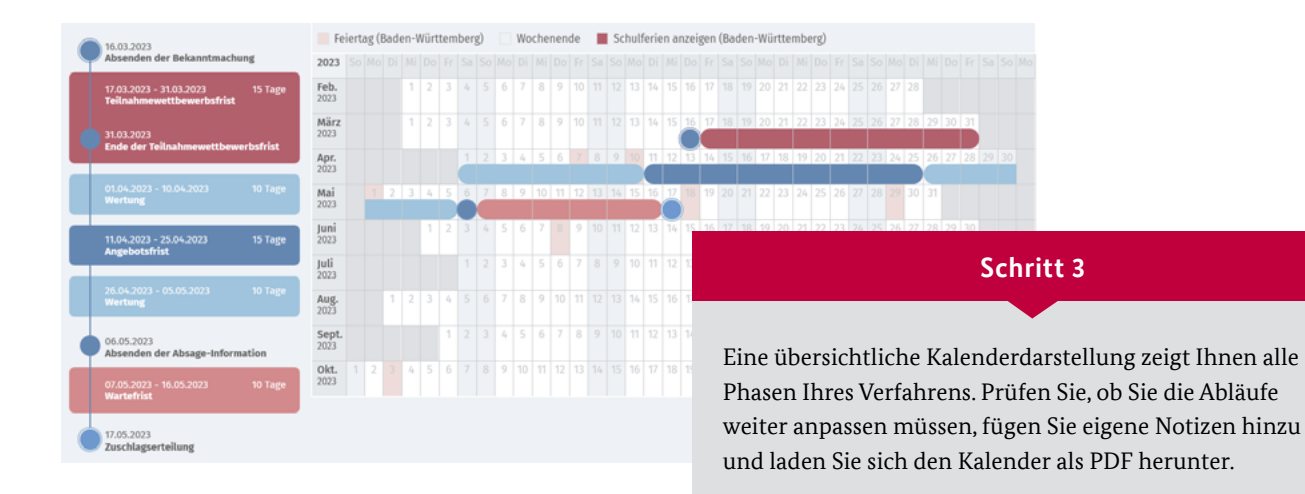

## **Den KOINNO-Fristenassistent erreichen Sie unter [fristen.koinno-bmwk.de](http://fristen.koinno-bmwk.de)**

#### **Impressum**

**Herausgeber:**  Bundesministerium für Wirtschaft und Klimaschutz (BMWK) 10115 Berlin [www.bmwk.de](http://www.bmwk.de)

Cover: simpson33/iStock **Gestaltung:**  Icons from the noun project by: Icons Producer; Adrien Coquet; ProSymbols; jackie; Bartama Graphic;

**Redaktion:** 

Bundesverband Materialwirtschaft, Einkauf und Logistik e.V. (BME) Frankfurter Straße 27 D-65760 Eschborn [www.bme.de](http://www.bme.de)

[www.burghardt-grafik.de](http://www.burghardt-grafik.de)

 $\boxtimes$  $\overline{\bm{\theta}}$ 

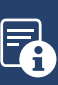

**Erhalten Sie stets aktuelle Informationen in unserem Newsletter: [www.koinno-bmwk.de/newsletter](http://www.koinno-bmwk.de/newsletter)**

**[www.koinno-bmwk.de](http://www.koinno-bmwk.de)**

**KOINNO-HOTLINE: 06196/58 28-350**

**[info@koinno-bmwk.de](mailto:info@koinno-bmwk.de)**

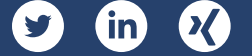